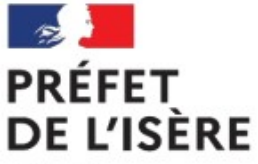

Direction départementale des territoires

# **Zones d'accélération des énergies renouvelables (ZAEnR) -webinaire 16 février**

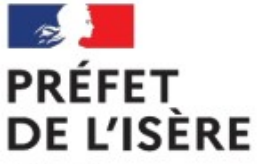

Direction départementale des territoires

# **ZAEnR : définition et process de remontée**

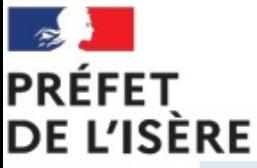

# Direction départementale des territoires

## **Les ZAEnR : une planification des énergies renouvelables par les communes**

-Les **ZAEnR** correspondent à des zones :

- pour lesquelles il y a **techniquement** un potentiel de production en énergies renouvelables
- et qui ont fait l'objet d'une **concertation du public**

-Les ZAEnR sont définies par la commune, sur délibération du conseil municipal, après concertation du public, selon des modalités que la commune définit librement

-Dispositif issu de la loi APER (Accélération de la Production des Énergies Renouvelables) du 10 mars 2023

-**Délai :** 31 décembre 2023 (date qui n'est pas couperet), possibilité de proposer des ZAEnR en 2024 avec un 1<sup>er</sup> arrêt de la cartographie départementale sur la base des propositions reçues jusqu'au 15 mars (toujours possibilité d'en proposer après)

-**Transmission des ZAEnR :** référent préfectoral, mais également EPCI et EP en charge du SCoT

-29 mars : organisation de la conférence territoriale : premier arrêt de la cartographie des ZAEnR

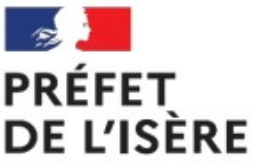

Liberté Égalité Fraternité

## **Les ZAEnR : intérêts pour la commune, avantages d'avoir un projet en ZAEnR**

-**Les ZAEnR** : permettent aux communes :

- de définir les énergies renouvelables qu'elles souhaitent développer sur leur territoire
- d'améliorer l'acceptabilité des projets d'énergies renouvelables, puisque les ZAEnR auront fait l'objet d'une première concertation avec les citoyens
- d'augmenter les chances de voir aboutir des projets d'énergie renouvelables, avec tous les intérêts que cela peut générer (retombées financières, lutte contre le changement climatique, création d'emplois)

#### -**Les projets en ZAEnR bénéficieront également d'avantages** :

- délai d'instruction réduit
- avantages financiers : projets en ZAEnR favorisés dans les appels d'offres, compensation financière via le tarif d'achat pour des projets avec un potentiel plus faible

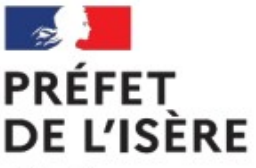

Liberté Égalité Fraternité

### **Les ZAEnR : périmètre, cas d'interdiction et d'avis/concertation**

-Les ZAEnR concernent :

- **tous les types d'énergies renouvelables**
- **les nouveaux projets et l'augmentation de capacité des installations existantes** (mais pas une installation existante pour laquelle aucune évolution n'est prévue)

#### -**Cas d'interdiction de ZAEnR pour toutes les EnR (sauf procédés en toitures)**

- parc national
- réserve naturelle

-**Cas d'interdiction de ZAEnR pour l'éolien :** zone de protection spéciale ou zone spéciale de conservation des chiroptères au sein du réseau Natura 2000

-**Si ZAEnR dans une aire protégée :** identification des ZAEnR après avis du gestionnaire d'aire protégée

-**Si commune dans un PNR :** identification des ZAEnR en concertation avec le PNR

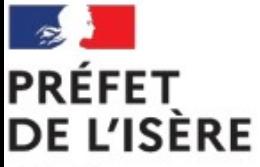

# Direction départementale des territoires

**Les aires protégées : quésaco ?**

-Aires protégées comprend :

- Parcs nationaux
- Parcs naturels régionaux
- Sites classés et inscrits
- Conservatoires d'Espaces Naturels
- Réserves biologiques
- Arrêtés de Protection de Biotope
- Réseau européen Natura 2000

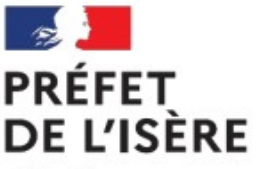

# Direction départementale des territoires

**Les ZAEnR : base de données pour les cas d'interdiction, d'avis du gestionnaire d'aire protégée et de concertation du PNR**

-Base de données de l'OFB (permettant également de connaître le type d'aire protégée) : [https://lizmap.ofb.fr/ofb/visualisation/index.php/view/map/?repository=enrdetaille&project=enr\\_detaille](https://lizmap.ofb.fr/ofb/visualisation/index.php/view/map/?repository=enrdetaille&project=enr_detaille) -Couche figurant sur la plateforme (cliquer sur le burger ⊗ ponnées thématiques , puis + de données , sélectionner « éléments de connaissance du territoire » puis les deux zonages d'exclusions et les zonages environnementaux – aires nécessitant l'avis du gestionnaire)

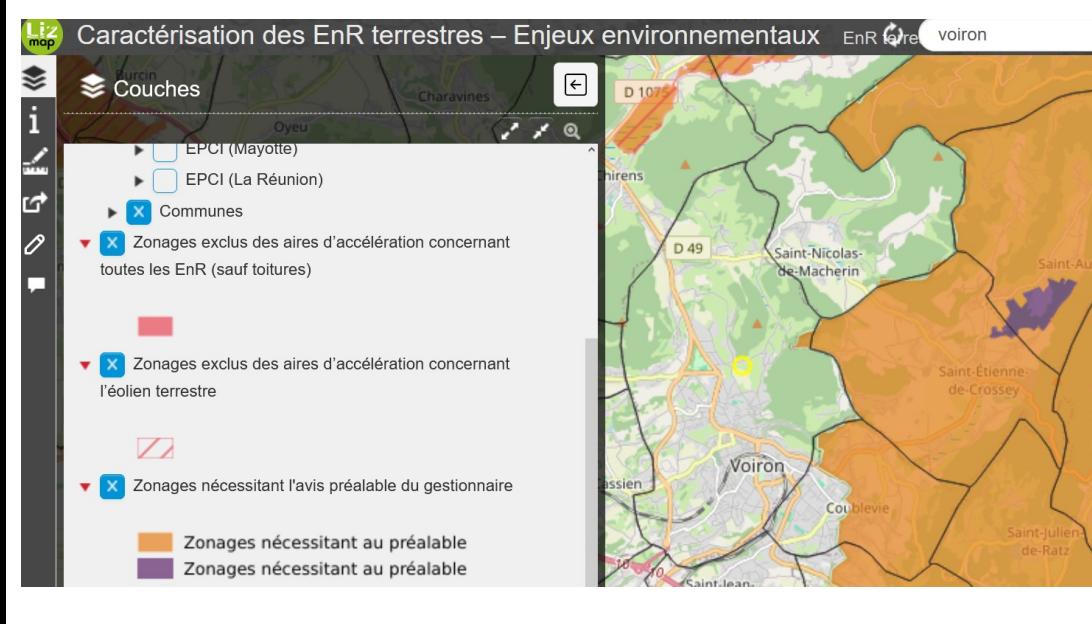

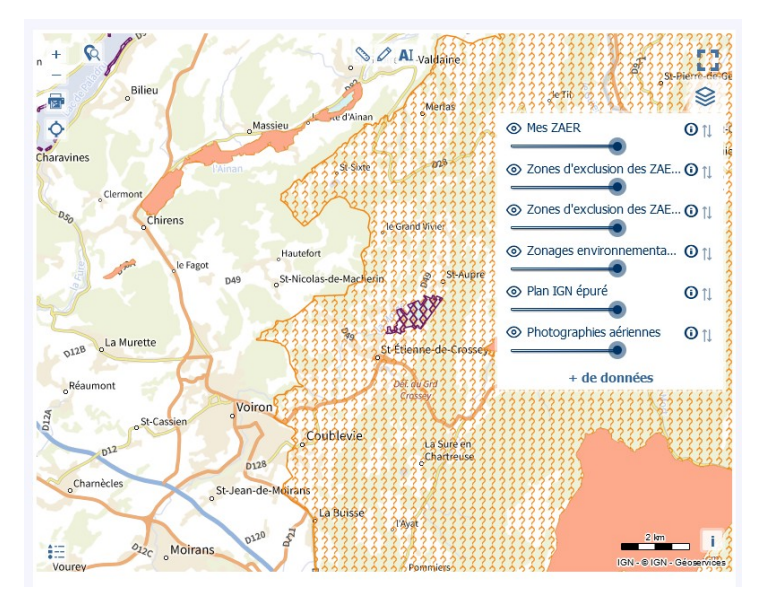

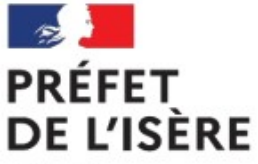

Direction départementale des territoires

# **Outils DDT : modèle de délibération, kit de concertation**

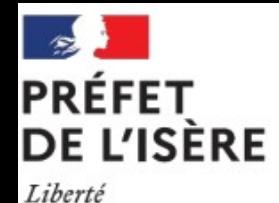

Égalité Fraternité Direction départementale des territoires

**Les ZAEnR : process de remontée**

-envoi par les communes à l'adresse energies-renouvelables@isere.gouv.fr :

#### 1) **délibération du conseil municipal**

#### 2) **propositions de ZAEnR :**

-**dessinée via la plateforme national https://planification.climat-energie.gouv.fr/ :** les communes sont très fortement invités à enregistrer sur votre réseau ou votre disque dur les fichiers ZAEnR (via l'outil charger croquis  $\pm$  disponible depuis les outils de croquis  $\Diamond$  dans la plateforme ou dans « SUIVI DES ZAER ») et à nous les envoyer à [energies-renouvelables@isere.gouv.fr](mailto:energies-renouvelables@isere.gouv.fr). Les propositions de ZAEnR soumises pour arrêt ne pourront être validées qu'avec la délibération du conseil municipal

-**défini via le tableur DDT**, en indiquant bien les références cadastrales. Lien vers le tableur : https://www.isere.gouv.fr/Actions-de-l-Etat/Acceleration-de-la-transition-energetique/Energiesrenouvelables/Vous-etes-une-collectivite/Zones-d-acceleration-des-energies-renouvelables-ZAEnR-Outils-et-Methodes

-**défini via un SIG de la commune**, de l'EPCI ou du PNR sous format geojson, kml, shp, mif/mid.

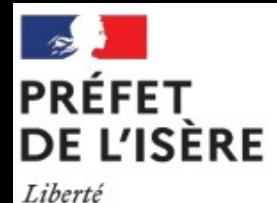

Égalité Fraternité

# Direction départementale des territoires

## **L'accompagnement par la DDT de l'Isère en matière de ZAEnR**

#### -**Courrier à l'attention des communes**

#### -**Des webinaires d'acculturation** :

- d'arrondissement sur la présentation du dispositif
- sur le fonctionnement de la plateforme cartographique des EnR

**-Un point d'entrée** pour vous appuyer et répondre à vos questions/remarques/propositions : [energies-renouvelables@isere.gouv.fr](mailto:energies-renouvelables@isere.gouv.fr)

#### -**Des outils** :

- fiches outils et tableur de reporting
- kit de concertation ZAEnR

#### -**Ensemble des outils disponibles ici**

https://www.isere.gouv.fr/Actions-de-l-Etat/Acceleration-de-latransition-energetique/Energies-renouvelables/Vous-etes-unecollectivite/Zones-d-acceleration-des-energies-renouvelables-ZAEnR-Outils-et-Methodes

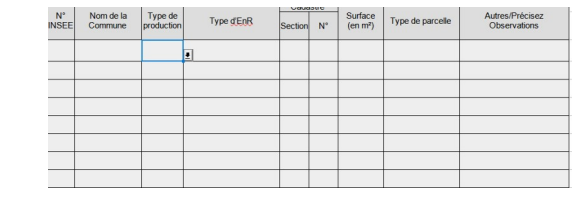

#### Zones d'accélération de production d'énergies renouvelables

Kit de concertation à destination des collectivités

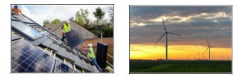

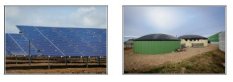

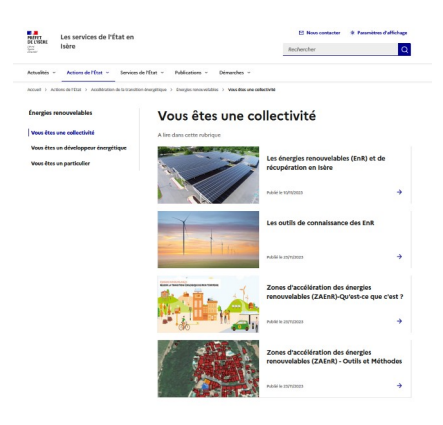

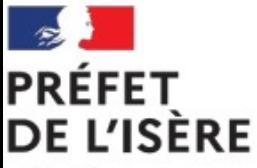

# Direction départementale des territoires

### **Points d'attention concernant la délibération**

#### -**Points à intégrer dans la délibération :**

- mentionner la réalisation d'une concertation du public
- mentionner que le gestionnaire d'aire protégée et du PNR ont été concertés (si ZAEnR dans aire protégée ou PNR)
- localiser les ZAEnR (via une ZAEnR dessinée sur la plateforme au format GeoJSON, le tableur DDT)

**-La DDT a réalisé un modèle de délibération réutilisable**

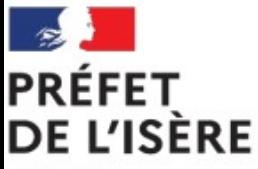

Liberté Égalité Fraternité **Un kit de concertation DDT pour aider les communes dans la concertation** 

#### -**Le kit de concertation :**

- éléments de langage
- exemples (affiches, proposition de texte pour concertation par voie électronique)
- structuration possible d'une réunion publique

-**La concertation n'a pas à suivre le formalisme et les exigences d'une enquête publique !**

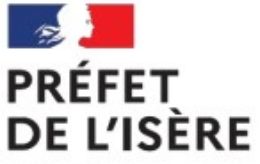

Direction départementale des territoires

# **formats des ZAEnR : tableur DDT, plateforme**

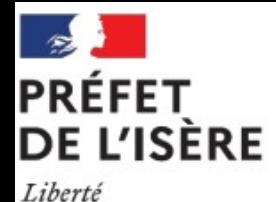

**Le tableur DDT : pour identifier à la parcelle**

Égalité Fraternité

-Le tableur DDT :

- localisation des parcelles (section + numéro parcelle) en ZAEnR
- copie d'écran du tableur intégrable dans la délibération
- dernière colonne utilisable pour un ensemble de parcelles contiguës (toute la commune, zones A ou AU, projet EnR spécifique)

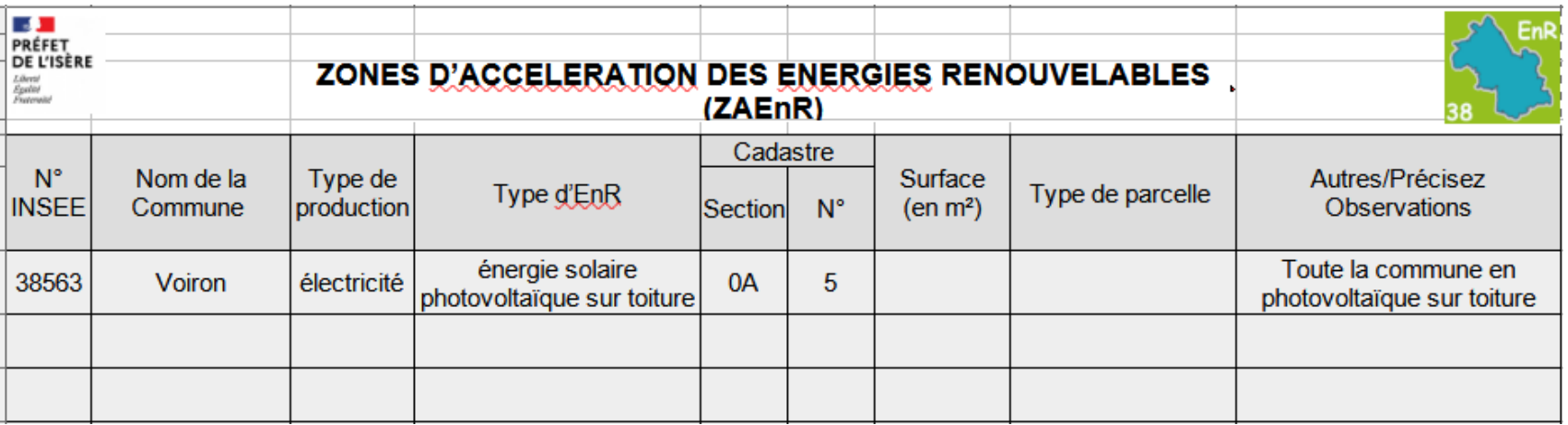

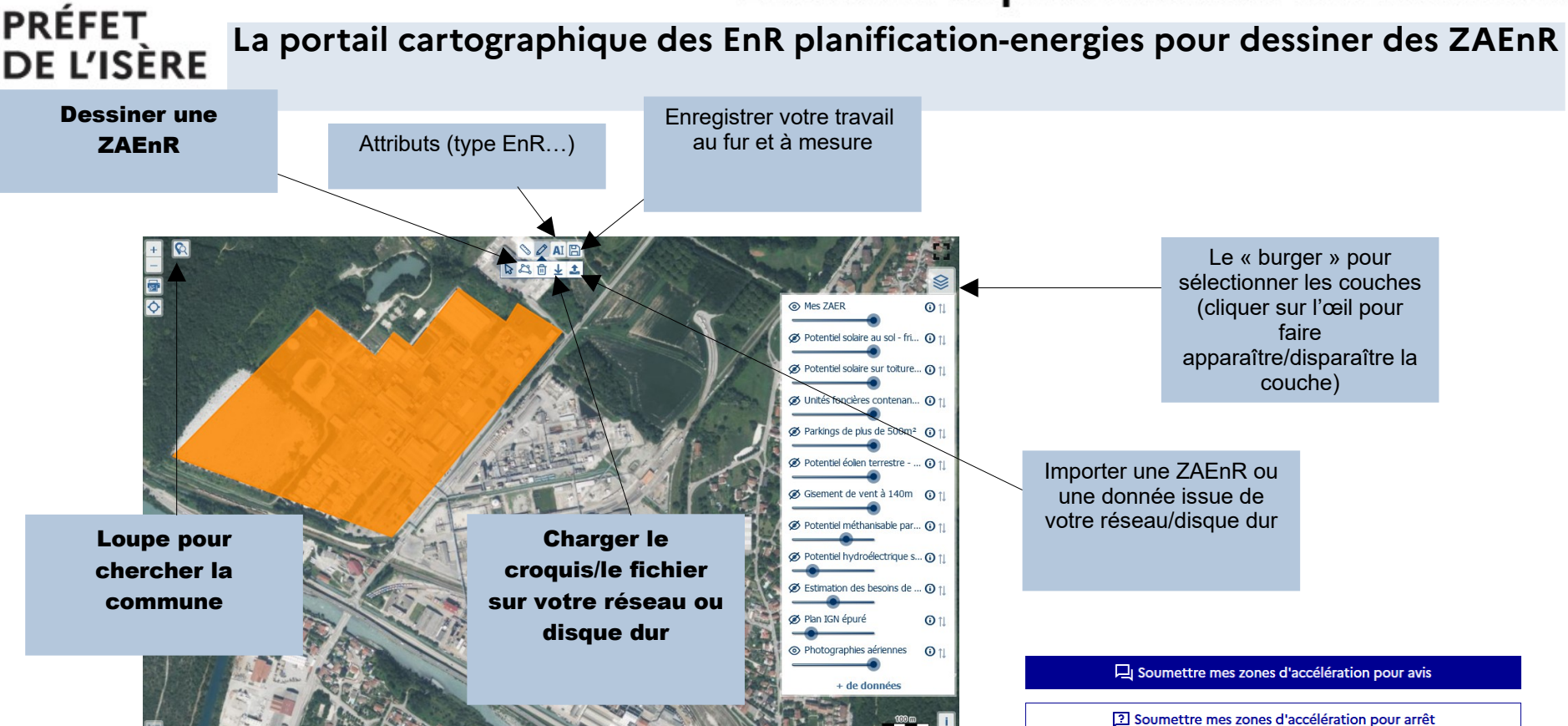

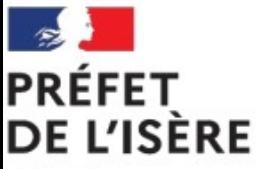

Liberté Égalité Fraternité

### **Point d'attention : dessiner une ZAEnR nécessite la création d'un compte validé par la DDT**

#### -**Process pour créer un compte :**

- S'enregistrer sur la plateforme planification.climat-energie.gouv.fr
- Envoi mail à [energies-renouvelables@isere.gouv.fr](mailto:energies-renouvelables@isere.gouv.fr) précisant nom, fonction et mail de la personne en charge de dessiner les ZAEnR (notamment pour les comptes gmail, les techniciens d'autres structures que la commune qui ont délégation de la commune)

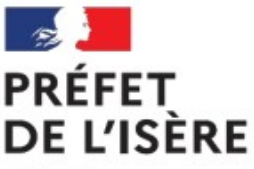

#### **Guide et tutoriel vidéos**

Liberté Égalité Fraternité

-Guide et tutoriels vidéos : <https://geoservices.ign.fr/portail-cartographique-enr> -Egalement aide détaillée sur le site (accessible aussi depuis la page d'accueil) : <https://planification.climat-energie.gouv.fr/documentation/>

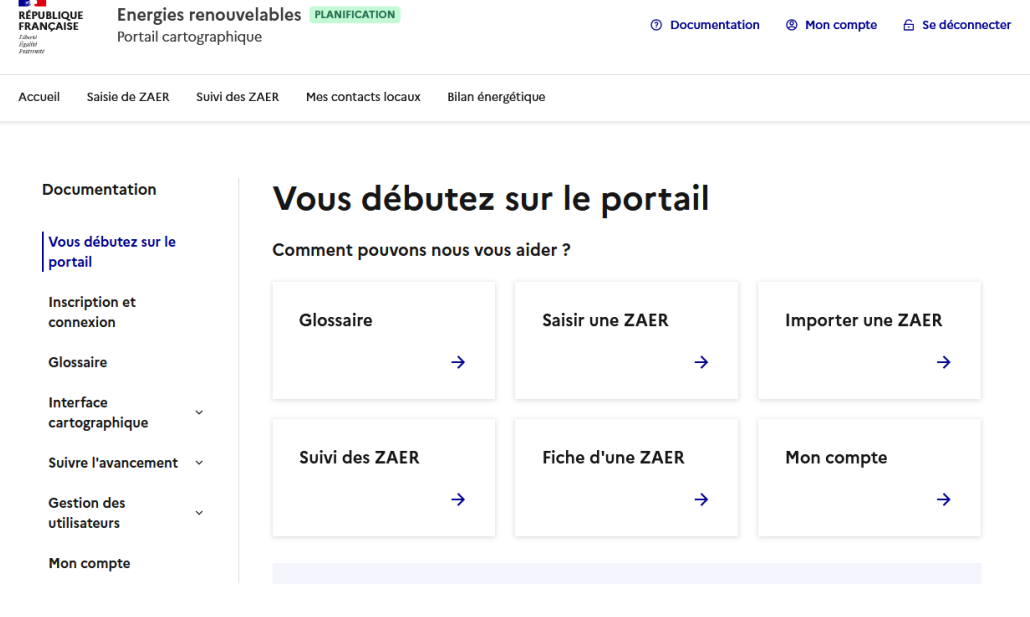

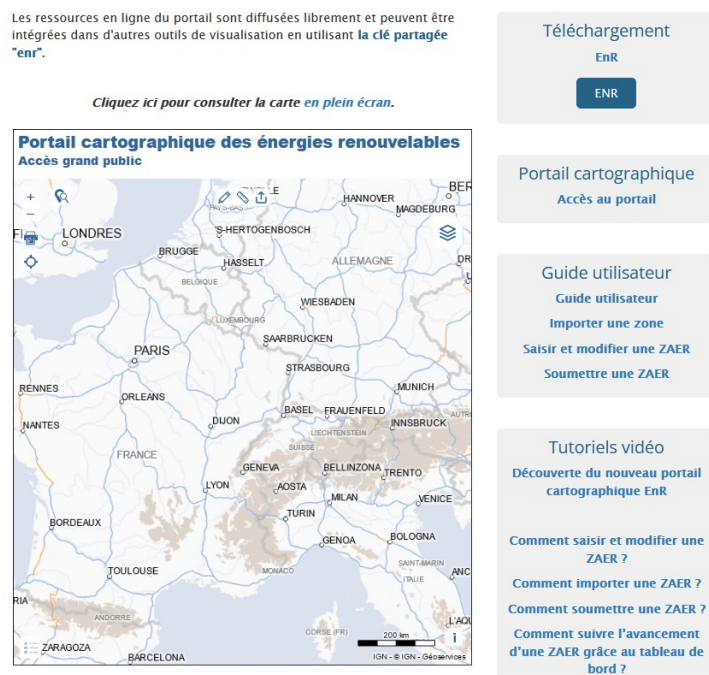

Cas d'usage "éolien terrestre" Cas d'usage "réseau chaleur"

Cas d'usage "solaire électrique"

Succédant à la version bêta publiée le 10 mai dernier, cette nouvelle version a été mise en ligne avec succès le 11 décembre 2023. Plus ergonomique, elle présente de nouvelles fonctionnalités permettant aux

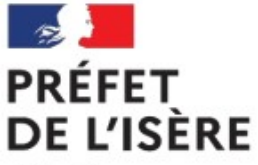

Direction départementale des territoires

# **La plateforme cartographique : aide à la décision et données utilisables**

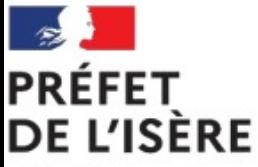

Liberté Égalité Fraternité **Le portail cartographique des EnR : un outil d'aide à la décision, en plus d'être un outil permettant de dessiner des ZAEnR**

-**Le portail cartographique des EnR <https://planification.climat-energie.gouv.fr/> : outil d'aide à la décision :**

- potentiel en EnR sur ma commune
- zonages réglementaires
- photographies aériennes

-Informations sont indicatives : **la commune est libre de les utiliser, de les suivre ou pas en fonction de la connaissance que les élus ont de leur territoire**

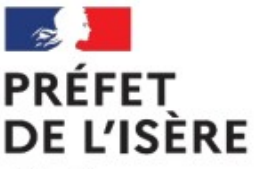

Liberté Égalité Fraternité **Pour s'y retrouver dans le portail : couches sur le photovoltaïque**

-**Quatre couches sur le photovoltaïque à utiliser :**

- **• potentiel solaire sol** (friches)
- **potentiel solaire sur toiture**  (méthode simplifiée)
- **deux couches distinctes en lien avec les parkings :** unité foncière des surfaces de stationnement, parking de plus de 500 m²

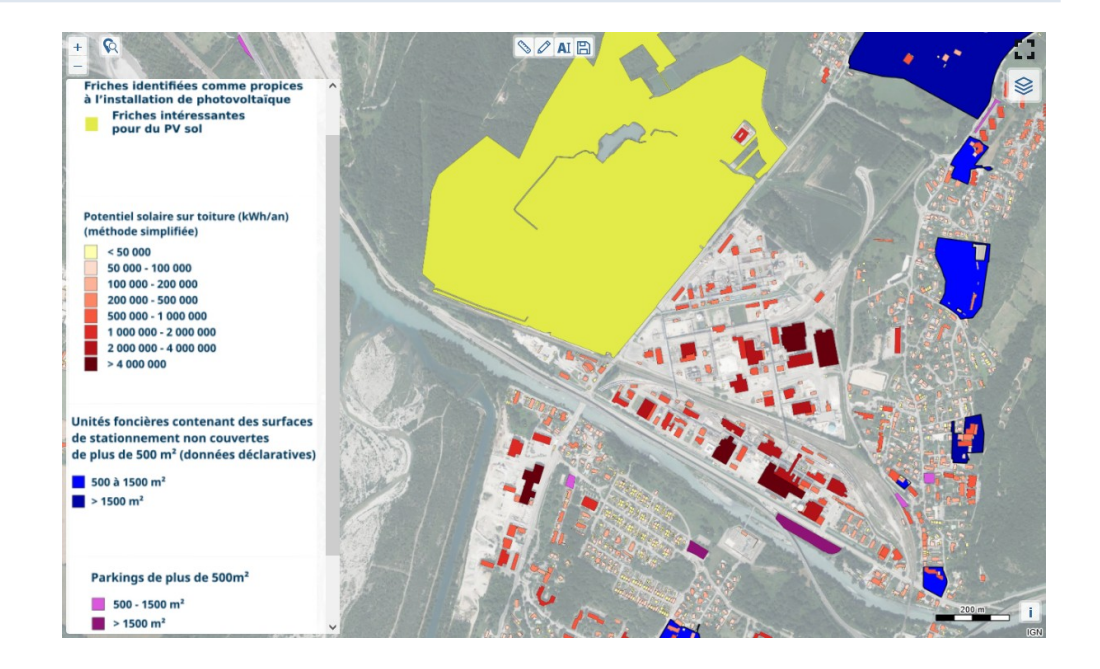

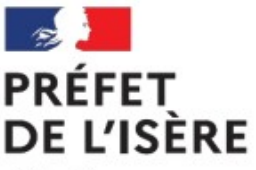

Liberté Égalité Fraternité

## **Pour s'y retrouver dans le portail : couche sur l'hydroélectricité**

-**Couche sur l'hydroélectricité :** 

● **potentiel hydroélectrique sur de nouveaux projets**

#### **-pour une ZAEnR hydroélectrique :**

- indiquer la localisation précise du site de production, et si ce n'est pas le cas, que le choix du site sera identifié ultérieurement dans un ensemble plus large
- peut concerner des projets nouveaux ou l'augmentation de capacités d'installations existantes

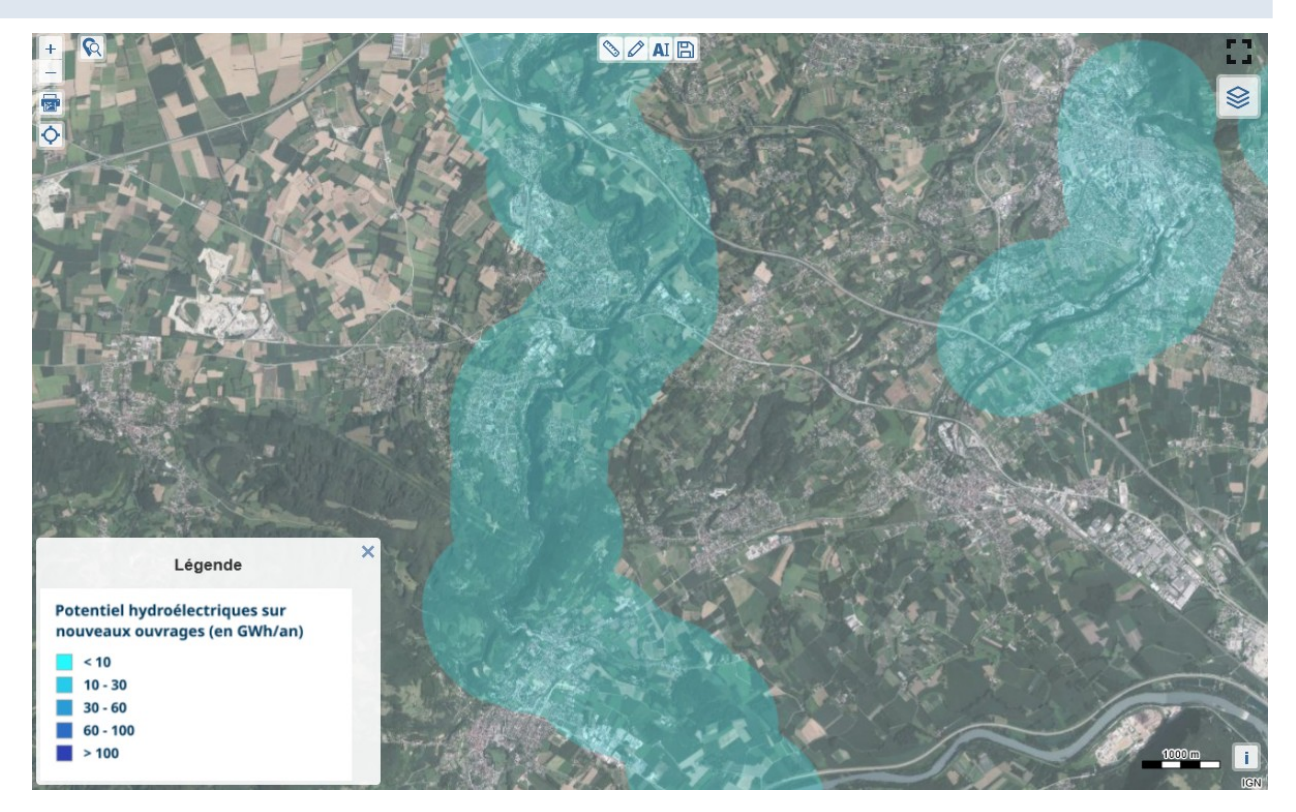

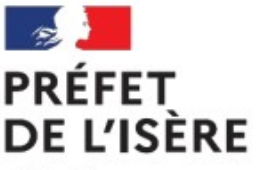

# Direction départementale des territoires

**Pour s'y retrouver dans le portail : couche sur le biogaz**

-**Couche sur le biogaz :** 

● **potentiel méthanisable par canton**

**-Pour une ZAEnR biogaz**

- indiquer la localisation précise du site de production, et si ce n'est pas le cas, que le choix du site sera identifié ultérieurement dans un ensemble plus large
- peut concerner des projets nouveaux ou l'augmentation de capacité

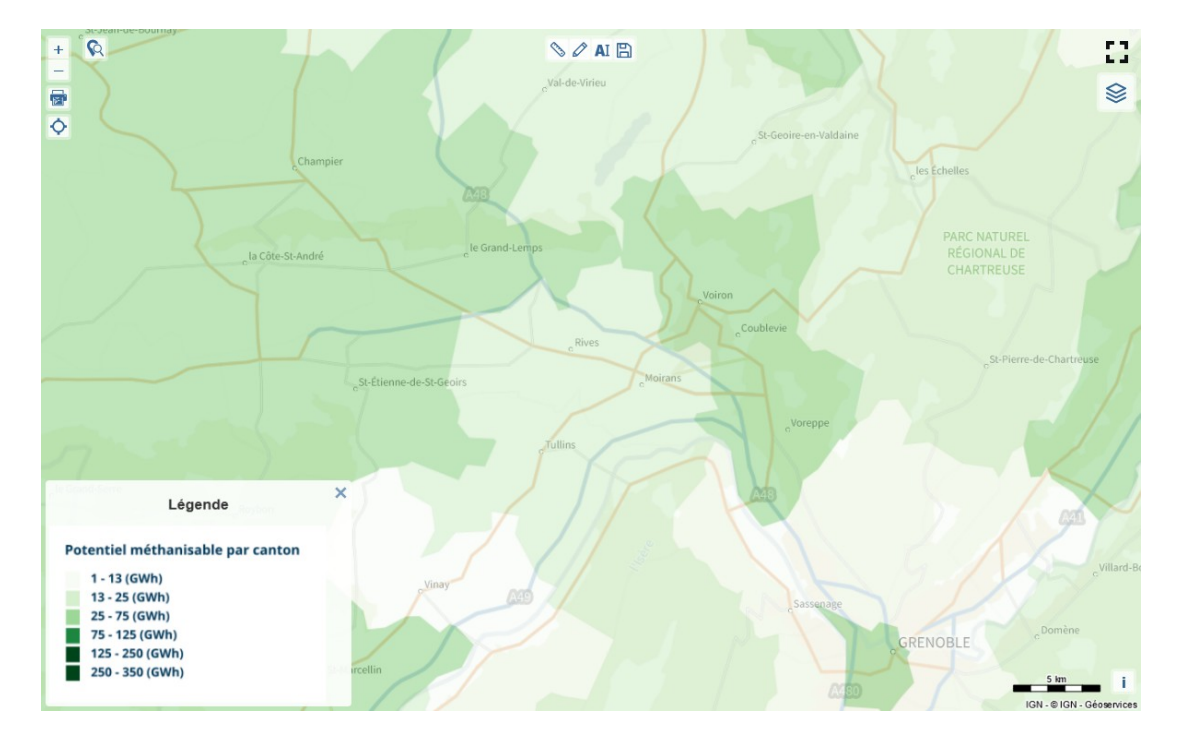

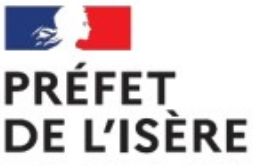

## Direction départementale des territoires

**Pour s'y retrouver dans le portail : couche en lien avec le bois énergie**

#### -**Couche sur les besoins de chaleur**

#### **-Pour une ZAEnR bois énergie**

- indiquer la localisation précise du site de production (et non pas du réseau de chaleur), et si ce n'est pas le cas, que le choix du site sera identifié ultérieurement dans un ensemble plus large
- peut concerner des projets nouveaux ou l'augmentation de capacité -**Conseil :** identifier en ZAEnR les

projets identifiés dans le CCR

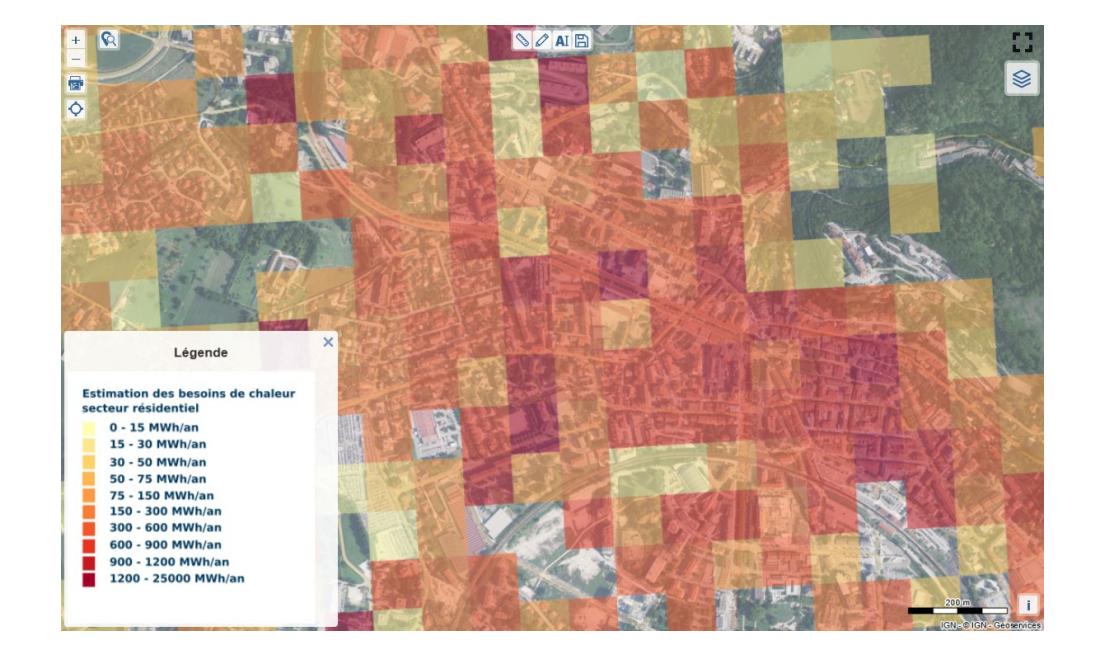

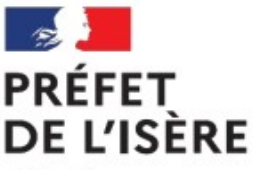

Liberté Égalité Fraternité **Pour s'y retrouver dans le portail : couche en lien avec l'éolien**

-**Couches sur l'éolien :**

● **zonages réglementaires favorables**

● **gisement de vent -Pour une ZAEnR biogaz**

- indiquer la localisation précise du site de production, et si ce n'est pas le cas, que le choix du site sera identifié ultérieurement dans un ensemble plus large
- peut concerner des projets nouveaux ou l'augmentation de capacité

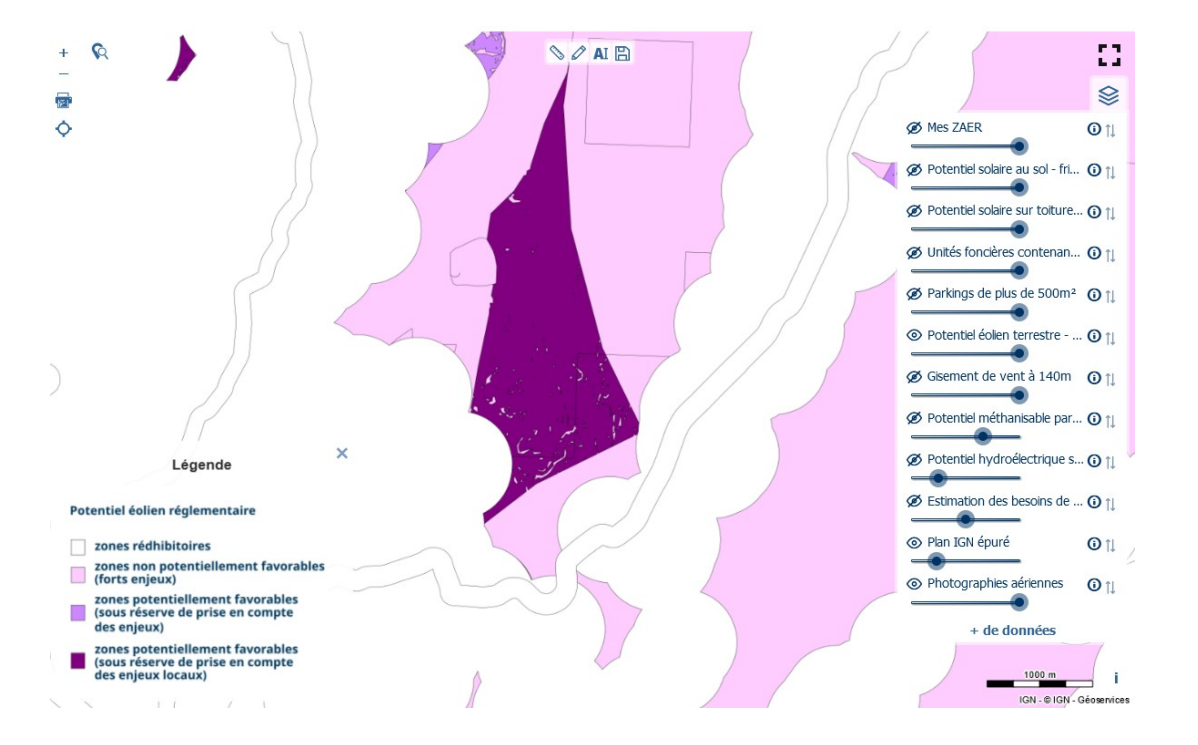

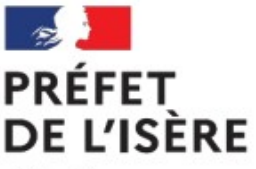

## Direction départementale des territoires

### **Pour la géothermie : voir geothermies.fr**

-Cartographie potentiel géothermie de surface (sur nappe ou sur sonde) : <https://www.geothermies.fr/viewer/>

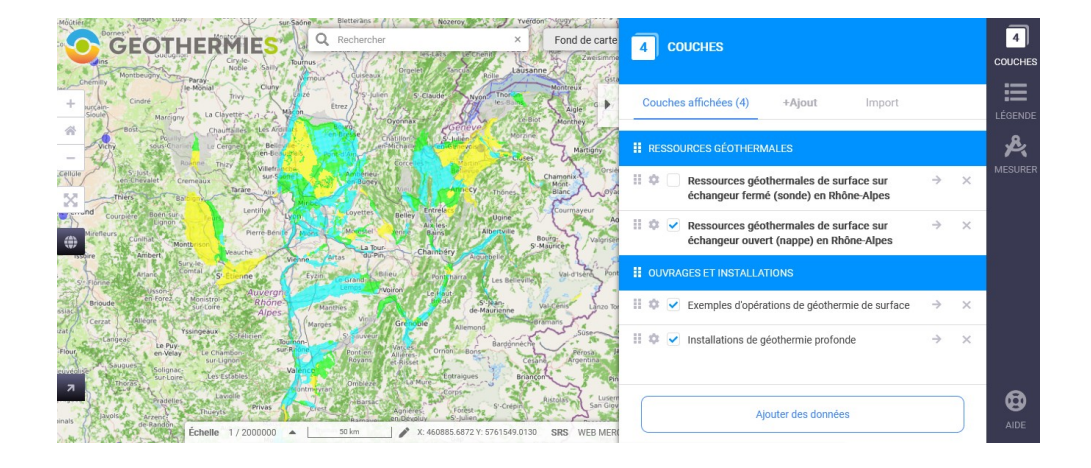

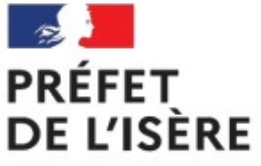

# Direction départementale des territoires

**Accompagnement par les acteurs de l'ingénierie publique en Isère**

-**Ageden** : acculturation des élus (webinaires) + méthodologie + accompagnement de 5 EPCI

-**TE 38** : accompagnement d'EPCI

-**Enedis** : intervention en webinaire + outil CapaReseau

-**GRDF** : intervention en webinaire

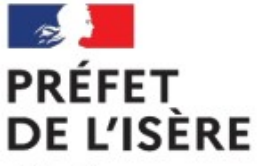

## Direction départementale des territoires

## **Ressources nationales et régionales**

[-Guide national élu local pour la planification des EnR](https://www.ecologie.gouv.fr/sites/default/files/Guide_Elus_JUI2023_Planification_energies_renouvelables.pdf)

-[Fiches ADEME sur les énergies renouvelables](https://librairie.ademe.fr/energies-renouvelables-reseaux-et-stockage/6363-energies-renouvelables-reussir-la-transition-energetique-de-mon-territoire.html)

-[Kit d'accompagnement régional DREAL AURA](https://www.auvergne-rhone-alpes.developpement-durable.gouv.fr/kit-d-accompagnement-regional-a23999.html)